# **openQA Tests - action #11794**

# Feature 319335: VNC: Secondary viewonly password

2016-05-04 11:26 - maritawerner

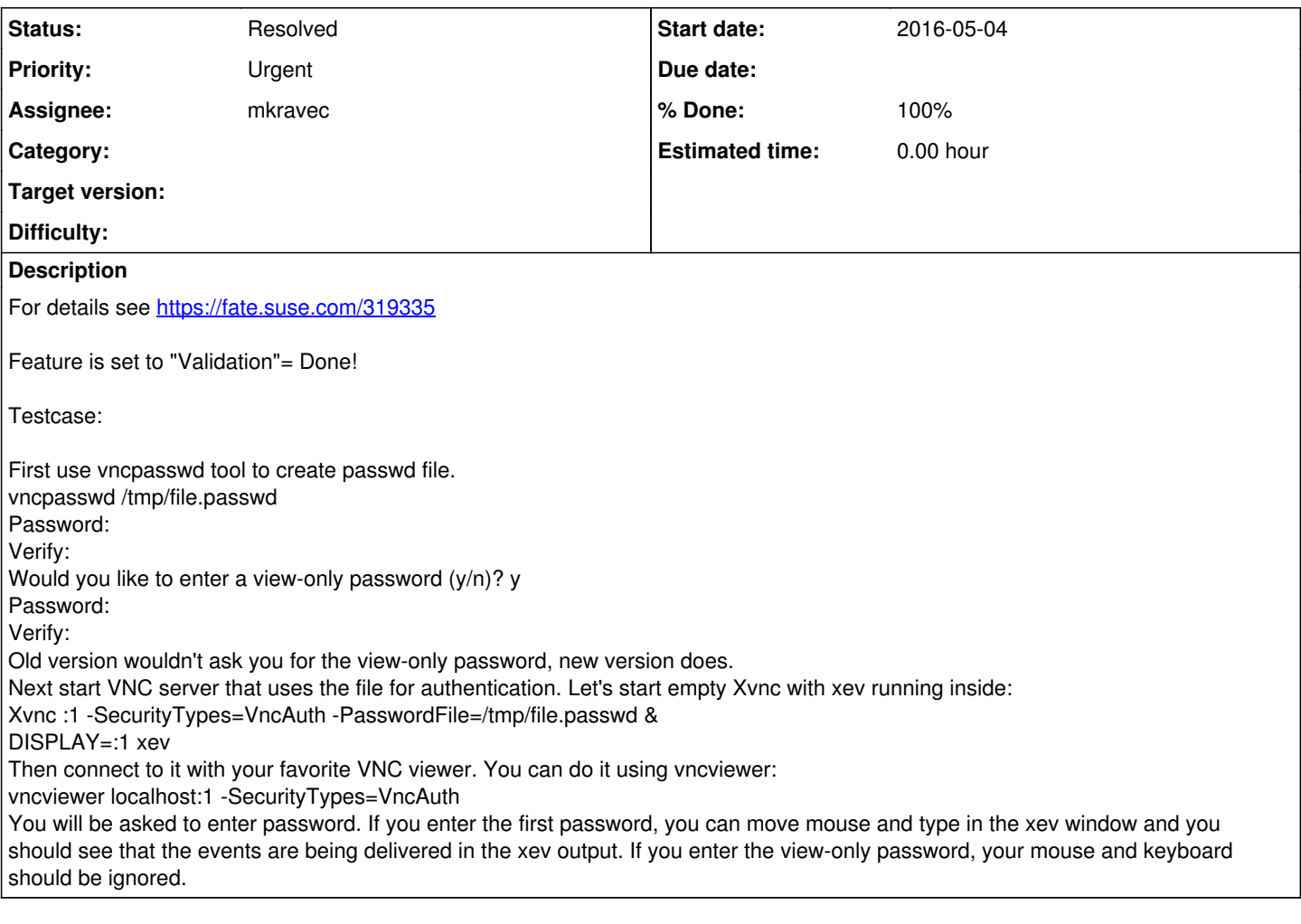

## **History**

### **#1 - 2016-07-11 13:44 - RBrownSUSE**

*- Priority changed from Normal to Urgent*

## **#2 - 2016-08-01 12:41 - mkravec**

*- Assignee set to mkravec*

## **#3 - 2016-08-03 10:18 - mkravec**

*- Status changed from New to In Progress*

*- % Done changed from 0 to 90*

## **#4 - 2016-08-05 12:07 - okurz**

PR merged:<https://github.com/os-autoinst/os-autoinst-distri-opensuse/pull/1627> seems to work fine, see <u>http://dhcp91.suse.cz/tests/2011</u>

## **#5 - 2016-08-05 12:09 - okurz**

mkravec: Did it run on osd already?

#### **#6 - 2016-08-05 12:12 - mkravec**

Last 7 builds did not reach extra tests group - so not yet, but test is set up

## **#7 - 2016-08-05 12:13 - mkravec**

*- % Done changed from 90 to 100*

## **#8 - 2016-08-08 06:54 - mkravec**

*- Status changed from In Progress to Resolved*

<https://openqa.suse.de/tests/505177>

## **#9 - 2016-08-08 07:34 - mkravec**

*- Status changed from Resolved to In Progress*

Failing in some cases: [https://openqa.suse.de/tests/506339#step/vnc\\_two\\_passwords/18](https://openqa.suse.de/tests/506339#step/vnc_two_passwords/18)

### **#10 - 2016-08-08 14:53 - mkravec**

*- Status changed from In Progress to Resolved*

Should be fixed by<https://github.com/os-autoinst/os-autoinst-distri-opensuse/pull/1663>